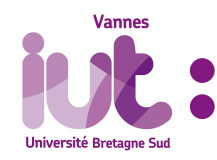

R3.07 - SQL dans un langage de programmation

TP1 - Banque

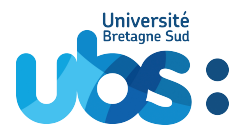

2022/2023 - A. Ridard

Considérons le diagramme de classes UML suivant complété par des contraintes textuelles :

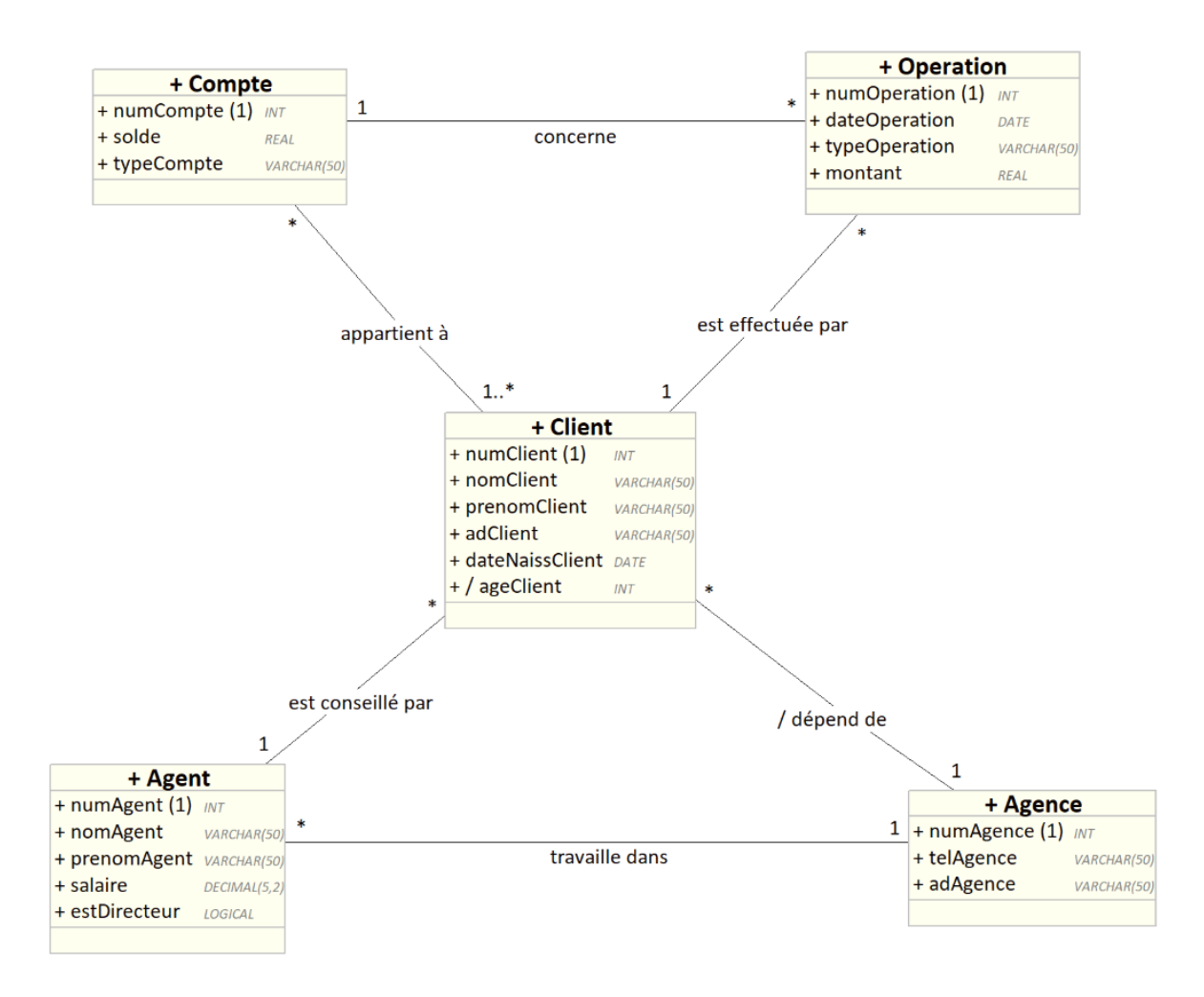

#### **Contraintes textuelles :**

- Le montant d'une opération est toujours positif
- Le type d'opération est soit RETRAIT, soit DEPOT
- Le type de compte considéré est soit COURANT, soit EPARGNE
- Par défaut, la date d'opération est la date du jour courant
- Aucun salaire ne doit être inférieur au Smic (1554 euros brut)
- Une augmentation de salaire ne doit pas dépasser 10% et une baisse 8%
- Un client ne peut pas être conseillé par un agent portant le même nom que lui
- Un client ne doit pas pouvoir effectuer un retrait dont le montant est supérieur au solde
- Un client ne doit pouvoir retirer de l'argent que sur un compte qui lui appartient
- Une agence a forcément un et un seul directeur
- Le directeur d'une agence est mieux payé que les agents de son agence

### **1. Tables et vues**

- 1. Transformer le diagramme de classes UML en schéma relationnel
- 2. Écrire le script *tables.sql* permettant de créer les tables en gérant le maximum de contraintes
- 3. Écrire le script *vues.sql* permettant de créer :
	- la vue fournissant tous les éléments dérivables (attribut et association)
	- la vue détectant les éventuels défauts de surjectivité

### **2. Déclencheurs de lignes**

- 4. Écrire le script *triggers\_ligne.sql* permettant de créer les quatre triggers de ligne
- 5. Utiliser le script *tests\_triggers\_ligne.sql*, disponible sur Moodle, pour les tester

# **3. Déclencheurs d'état (sans curseur)**

- 6. Écrire le script *triggers\_etat.sql* permettant de créer les deux triggers d'état qui doivent afficher le nombre d'erreurs [\[1\]](#page-1-0)
- 7. Utiliser le script *tests\_triggers\_etat.sql*, disponible sur Moodle, pour les tester

# **4. Requêtes**

- 8. Écrire le script *requetes.sql* permettant de répondre aux questions suivantes :
	- (a) Quel est le directeur le mieux payé ?
	- (b) Pour chaque directeur, indiquer (ordre décroissant) le nombre d'agents.
	- (c) Quels sont les agents qui gèrent le plus grand nombre de comptes épargnes ?
	- (d) Lister les 5 derniers retraits du plus récent au plus ancien.
	- (e) Pour chaque agence, indiquer le nombre de clients ne possédant pas encore de compte épargne.
- 9. Utiliser le script *remplissage.sql*, disponible sur Moodle, pour remplir vos tables et tester vos requêtes

# **5. Bonus**

- 10. Ajouter une contrainte nécessitant un trigger de ligne (respectivement d'état)
- 11. Écrire le script *triggers\_bonus.sql* permettant de créer les deux triggers et de les tester

<span id="page-1-0"></span>Une archive *Nom.zip* contenant tous les fichiers est à déposer sur Moodle